## <span id="page-0-0"></span>Package 'ghroute'

November 29, 2023

Title GraphHopper Routing and Navigation

Version 0.2-1

Author Simon Urbanek <simon.urbanek@R-project.org>

Maintainer Simon Urbanek <simon.urbanek@R-project.org>

Description Provides functions for efficient calculation of routes and navigation using Open Street Map and public transport data. It directly embeds GraphHopper into R and is self-contained without the need for any API or service. It supports parallel multi-threaded routing of many routes in one batch.

**Imports** rJava  $(>= 1.0)$ 

Suggests sf

License Apache License 2.0

SystemRequirements Java >= 8

BugReports <https://github.com/s-u/ghroute>

NeedsCompilation no

### **Contents**

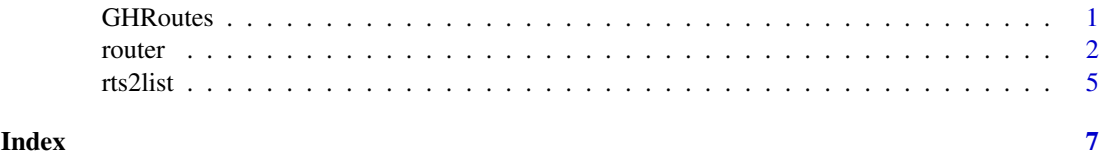

<span id="page-0-1"></span>GHRoutes *GraphHopper Routes Class*

#### Description

GHRoutes is a class of objects representing results from the GraphHopper routing when  $output="$ gh" is used.

I behaves like a non-mutable list such that usual operations such as subsetting, element extraction, iteration and length () work as expected. However, the object should be consiered non-mutable, i.e., it is not possible to assign new values into an existing object. Although subsetting is allowed, concatenation is not.

The object itself contains Java references which enables low-level access to the underlying results using tha GraphHopper Java API.

It is the only result type which supports representation of alternative routes. If  $alt=TRUE$  is used then each (virtual) element contains a list of result paths of which the first one is considerend the best according to GraphHopper.

Note that this API is considered experimental and is subject to change.

#### Author(s)

Simon Urbanek

router *Street Routing Functions*

#### Description

router initializes a GraphHopper router with a specific profile and data sources.

route computes a route using the specified router.

gh.profile defines a new routing profile

gh.translation(locale)

#### Usage

```
router(osm.file, path = "graphhopper-cache", profiles = "car", open = TRUE,
      make.default = TRUE)
```

```
route(x, \ldots)## S3 method for class 'matrix'
route(x, profile, times, alt=FALSE, output=c("matrix","sf","gh"),
             silent=FALSE, threads=1L, router=.default(), ...)
## Default S3 method:
route(x, start.lon, end.lat, end.lon, ...)
gh.profile(name, vehicle = name, weighting = "fastest", turn.costs = FALSE)
```
#### Arguments

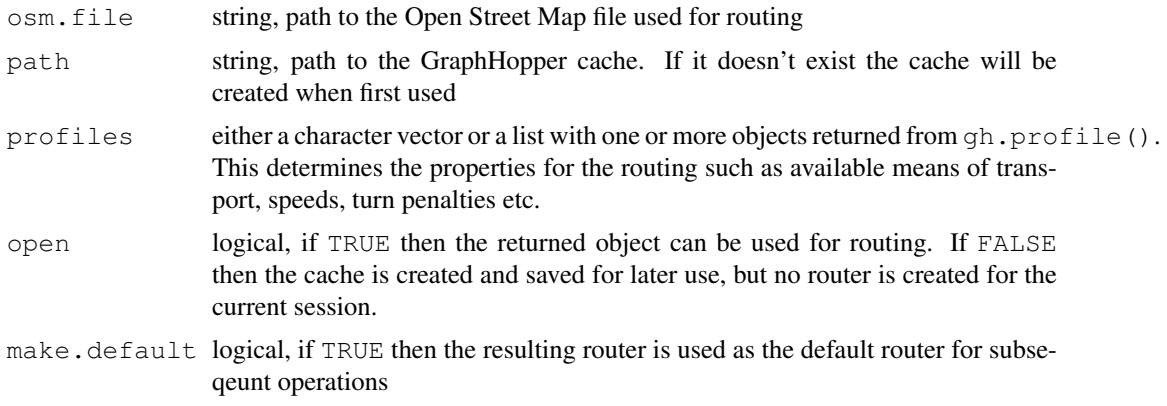

<span id="page-1-0"></span>

router 3

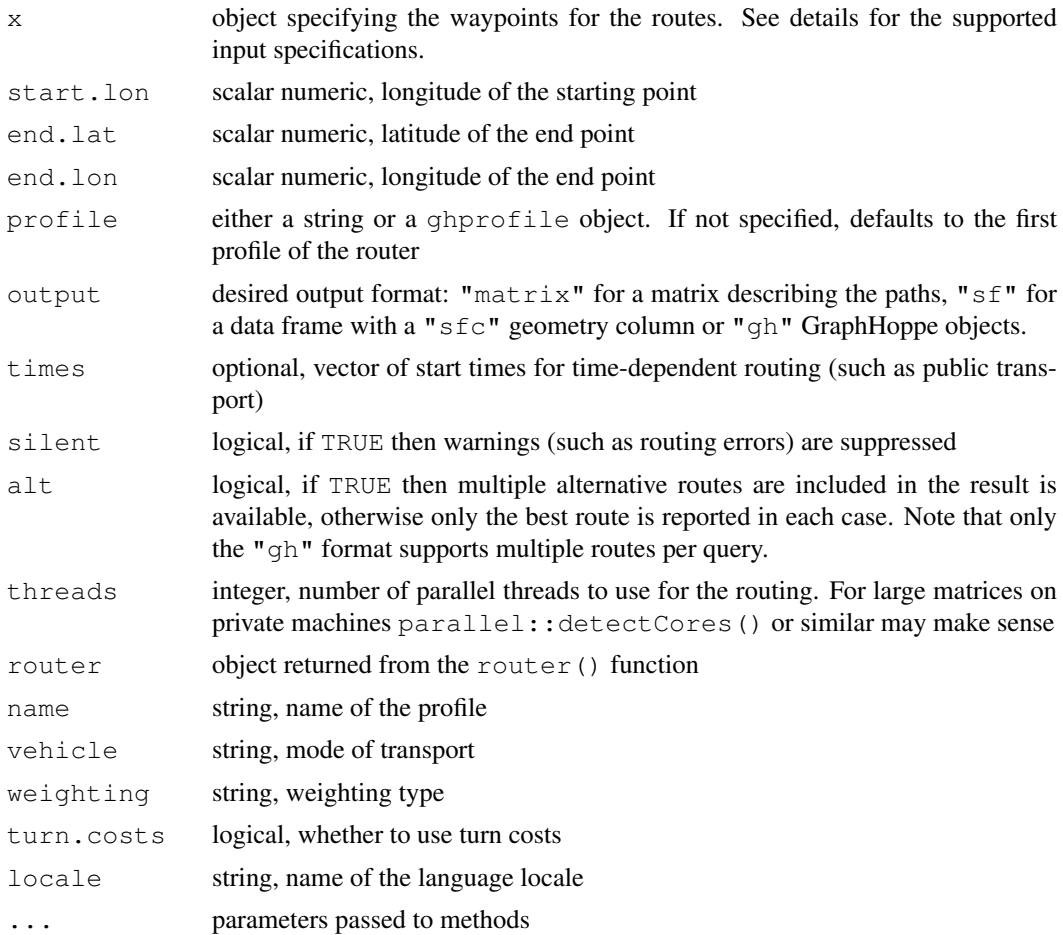

#### Details

router must be called at least once to initialize the routing parameters.

gh.profile defines a profile to be used in the router. Note that a new cache must be built any time the profiles are changed.

route calculates one or more routes for each source/destination pair. The matrix form requires a matrix with exactly 4 columns specifying latitude and longitude of the start and end point respectiely. Each row of the input matrix will have exactly one entry in the result.

The scalar (default) version is just a wrapper for matrix (c (start.lat, start.lon, end.lat, end.lon), 1). Note that due to R method argument consistency requirements the first argument of the default method is actually called x even though it would better be named start. lat.

gh.translation loads translation from GraphHopper for a given language locale and return the corresponding Java object. "en" is always guaranteed to exist, others depend on the GraphHopper installation.

#### Value

router returns a router object.

route: the value depends on the "output" argument.

The "matrix" output is a matrix with columns "lat", "lon" and "index" where "index" is the row number in the input. Note that routing errors may occur (e.g. if the endpoint is not near 4 a set of the state of the state of the state of the state of the state of the state of the state of the state of the state of the state of the state of the state of the state of the state of the state of the state of the

any roads) in which case the corresponding row may not appear in the output. Use output=" $q$ h" for comprehensive error reporting.

The "sf" output produces a data frame with a geometry column representing the best path. It case of an error an empty line string is used. Note that this output type requires the  $s$  f package.

The "gh" output produces an object of the class [GHRoutes](#page-0-1) which holds the corresponding Java objects and thus allows for explicit queries for different aspects of the routes including the support for alternative routes.

gh.translation returns a Java object of the class com.graphhopper.util.TranslationMap.

gh.profile returns a Java object of the class com.graphhopper.config.Profile. Note that since it is a Java object it can be modified by calling methods on it before passing it to router.

#### Note

The router() uses the rJava package to perform the routing using the GraphHopper Java classes. GraphHopper may need significant amount of RAM depending on the size of the map used. For larger maps it is recommended to increase the amount of memory available to Java by setting the java.parameters option *before* the first call to router(), e.g.:

options(java.parameters="-Xmx8g")

will allow Java to use up to 8Gb of memory. Note that the amount of Java memory cannot be changed once Java is initialized, so if you load any other R package which uses Java it may have already limited the memory usage, so either setting the option early or starting the router first is a good option.

The functions above are a very thin API over GraphHopper Java classes. It is possible to create more complex routing constraints by using the Java classes directly. For example, the gh.profile function returns an object of the class com.graphhopper.config.Profile which can be further mutated before passing it to the router. It corresponds directly to the profiles: section of the YAML config files in the GraphHopper documentation. By default all entries in profiles are also automatically added to the contraction hierarchies (see profiles\_ch: section and com.graphhopper.confi

#### Author(s)

Simon Urbanek

#### Examples

```
dst <- tempfile("osm", fileext=".pbf")
cache <- tempfile("router-cache")
## download OSM map of Cyprus
download.file("https://download.geofabrik.de/europe/cyprus-latest.osm.pbf", dst, mode="wk
library(ghroute)
```

```
## create router for Cyprus with defaults car and fastest
router(dst, cache)
```
## compute single route between two points rt = route(34.7592, 32.4123, 34.7996, 32.4517)

## by default the result is a lat/lon matrix str(rt)

par(mar=rep $(0, 4)$ )

<span id="page-3-0"></span>

#### <span id="page-4-0"></span>rts2list 5

```
plot(rt[,2], rt[,1], ty='l', asp=1/cos(32.4/180*pi))
## it is also possible to compute multiple different
## routes by supplying a start-end matrix
m = \text{matrix}(c(34.7592, 32.4123, 34.7996, 32.4517,34.7592, 32.4123, 34.6791, 33.044,
             34.9827, 33.7348, 35.1716, 33.3616),,4,TRUE)
## the result is a big matrix with "index" column
## refering to the input row
rts = route(m)str(rts)
## it is possible to split the result into a list of
## matrices - each for one input row
res = rts2list(rts, nrow(m))
str(res)
plot(rts[,2], rts[,1], ty='n', asp=1/cos(32.4/180*pi))
for (o in res) lines(o[, 2], o[, 1])
## if you have sf package, you can get sfc instead:
have.sf <- requireNamespace("sf", quietly=TRUE)
if (have.sf) {
 rts = route(m, output="sf")print(rts)
 plot(rts$geometry)
}
## the maximum flexilibity is with "gh" output
rts = route(m, output="qh")rts
rts[[1]]
## expert use - return turn-by-turn instructions by querying the Java object
## get the instructions object
ins <- rts[[1]]$path$getInstructions()
## use English locale
tr <- gh.translation("en")
## get the descriptions
sapply(seq.int(ins$size()),
       function(j) ins$get(j - 1L)$getTurnDescription(tr))
## clean up
unlink(c(dst, cache), TRUE, FALSE, FALSE)
```
#### Description

rts2list converts route result matrix into a list of individual matrices based on the supplied index which is typically part of the matrix.

#### Usage

```
rts2list(rts, nrow = max(index), index = rts[, 3])
```
#### Arguments

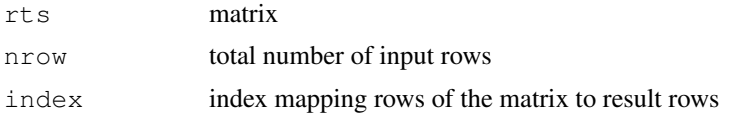

#### Details

The matrix rts is split into indiviudal matrices according to the index. It is similar to split (rts, index) except that the result has exactly nrow entries corresponding the the indices 1 .. nrow and index must be contiguous. Any missing entries (i.e., indices between 1 and nrow which are not in index) are filled with NULL.

#### Value

A list of exactly nrow elements. The entries are either NULL (index not present) or the corresponding slice of the matrix.

#### Author(s)

Simon Urbanek

#### Examples

```
m = matrix(1:10, 2)rts2list(m, 3, c(1,1,1,3,3))
## route matrices have the index as 3rd column
m = \text{cbind}(m, c(1,1,1,3,3))## let's say the input had 5 pairs
rts2list(m, 5)
```
# <span id="page-6-0"></span>Index

∗ manip GHRoutes, [1](#page-0-0) router, [2](#page-1-0) rts2list, [5](#page-4-0)

gh.profile *(*router*)*, [2](#page-1-0) gh.translation *(*router*)*, [2](#page-1-0) GHRoutes, [1,](#page-0-0) *[4](#page-3-0)*

route *(*router*)*, [2](#page-1-0) router, [2](#page-1-0) rts2list, [5](#page-4-0)